## Pagoda

Probably a traditional Chinese design

This multiple piece Pagoda design was first published in 1948 by Maying Soong in her book ' The Art of Chinese Paperfolding '.

This book contains mostly traditional Chinese designs but also a few of Maying Soong ' s own. Unfortunately she does not, identify which are which, so that, while the Pagoda is usually assumed to be traditional , we are unlikely ever to be completely certain that this is the case.

You will need a square of paper for every storey of your Pagoda.

If you are using irogami begin with your paper arranged coloured side up.

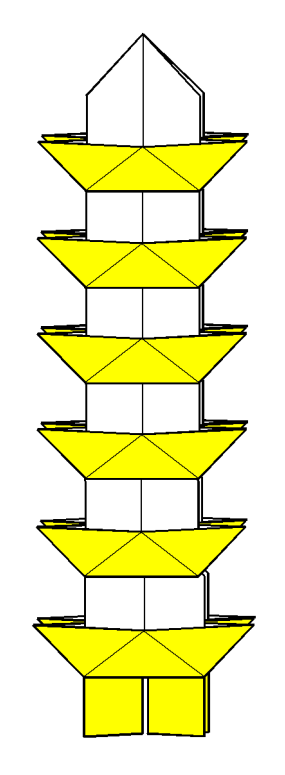

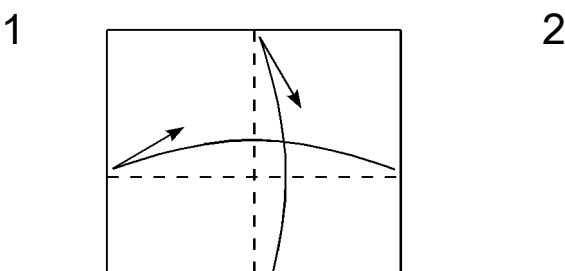

1. Fold in half edge to edge, then unfold, in both directions.

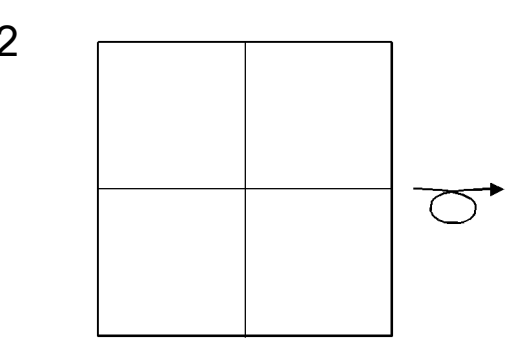

2. Turn over sideways.

David Mitchell / Pagoda 1

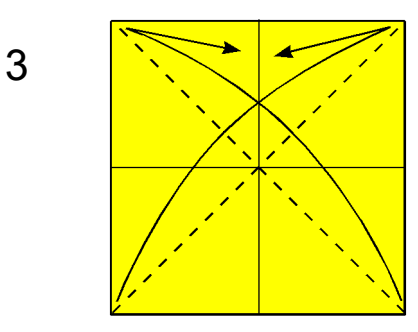

3. Fold in half diagonally, then unfold, in both directions.

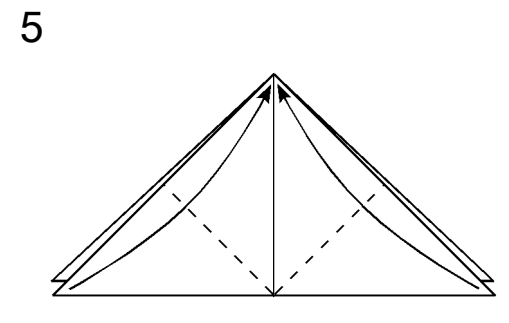

5. Fold the two front outside points onto the top corner.

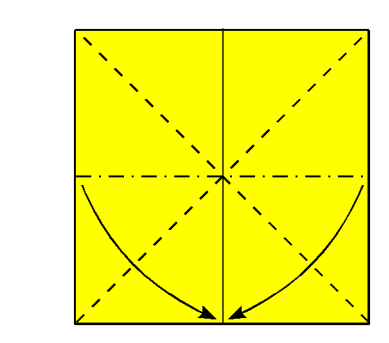

4. Collapse into a waterbomb base.

6

6. Fold the two top front points downwards as shown.

7

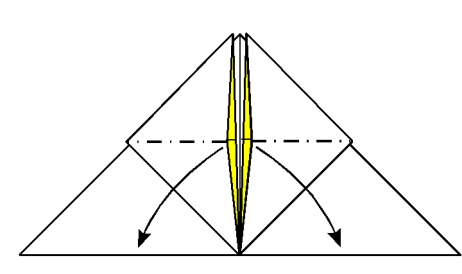

7. Open out the centre of the front flaps and squash symmetrically to look like picture 8.

8

4

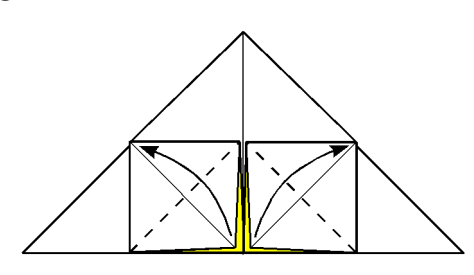

8. Fold the front layers in half diagonally outwards.

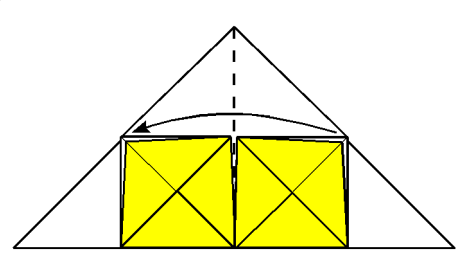

9. Fold the right front layers across to the left.

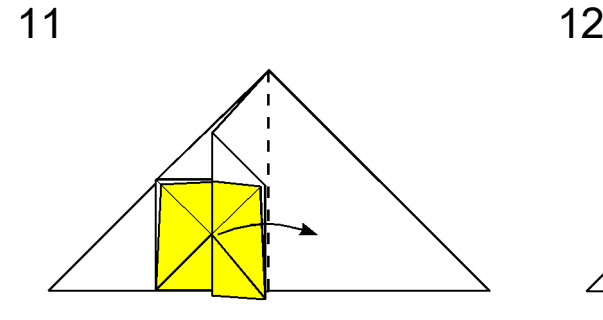

11. Fold the left front layers back across to the right.

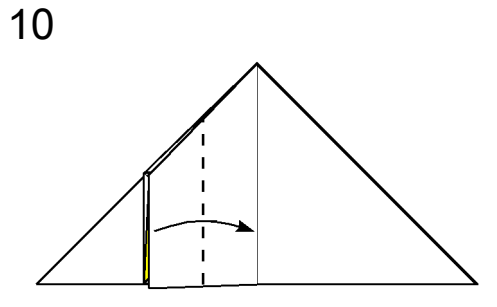

10. Fold the left front layers in half left to right as shown.

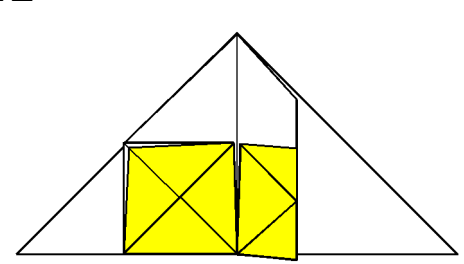

12. Repeat steps 9 through 11 on the left half of the paper.

13 14

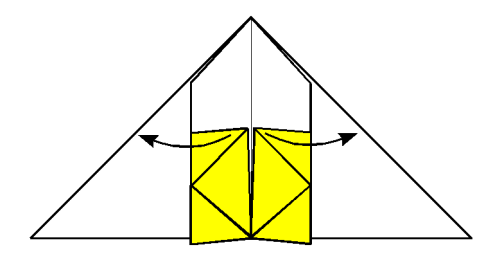

13. Pull the top centre points of the front layer of paper outwards and squash to look like picture 14.

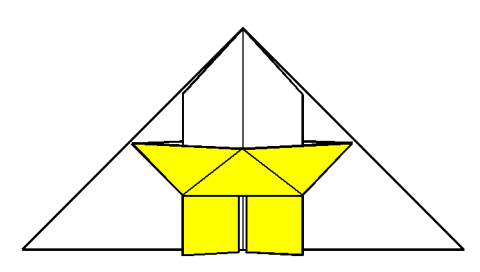

14. Turn the paper over and repeat steps 5 through 13 on the other half of the paper.

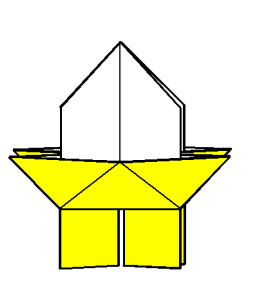

15. The first storey of the Pagoda is finished

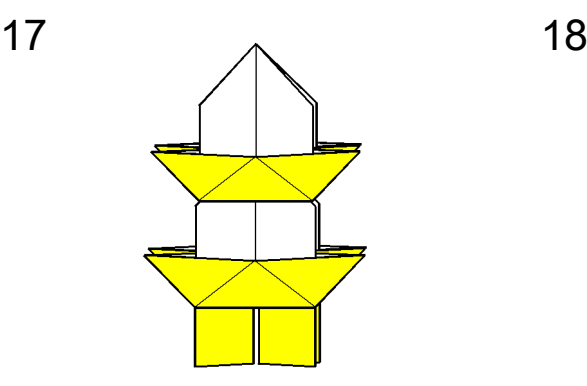

17. You can, of course, continue adding additional storeys ...

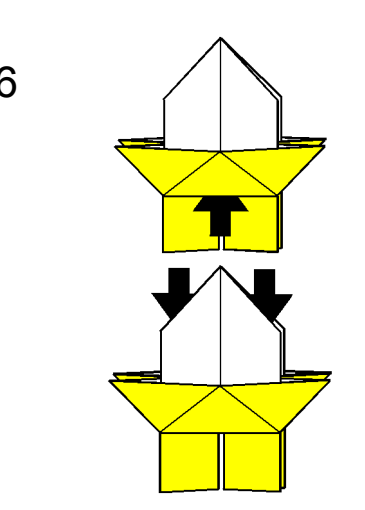

16. A second storey can be added to the top of the first like this.

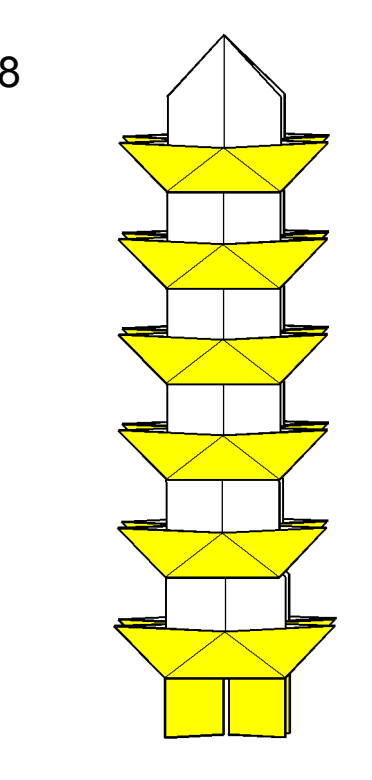

18. ... until the finished Pagoda looks something like this.

Copyright David Mitchell 2016 www.origamiheaven.com

4 David Mitchell / Pagoda